## <<Windows NT Windows 2>>

<<Windows NT Windows 2000

- 13 ISBN 9787302042402
- 10 ISBN 7302042403

出版时间:2001-1

- ( ) Michael McInerney
- 页数:291
- 字数:471

extended by PDF and the PDF

http://www.tushu007.com

<<Windows NT Windows 2>>

Windows NT

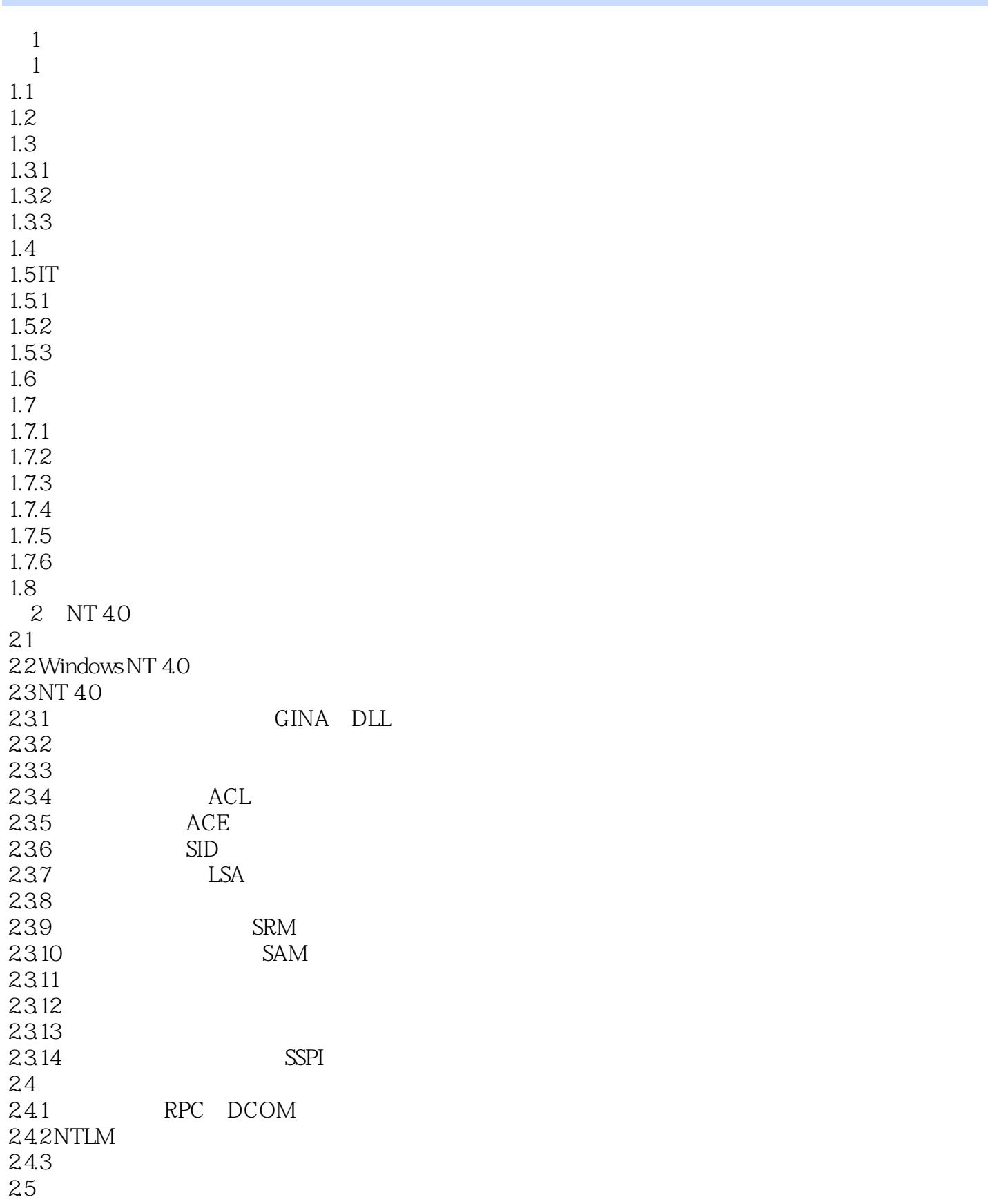

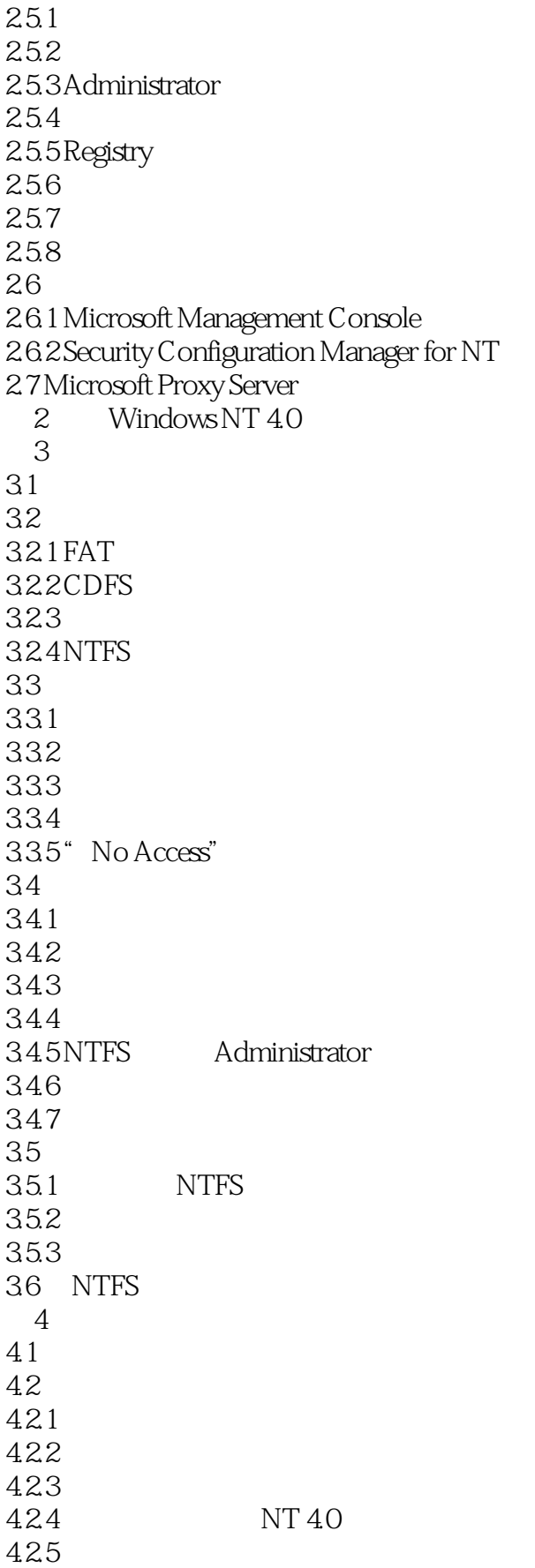

```
426
4.27
4.28
429
4.2.1042.114.2.12
4.3
4.4 Regedt32
4.4.1 ntuser.xxx
4546 Windows NT 35x4.7 Windows 95
4.7.14.7.2
4.7.3
4.7.4 Windows 95
  第5章 系统策略
5.15.2 Policy Editor
5.2.1 Windows NT Server
5.2.2 Windows NT Workstation
5.2.3 Windows 95
5.3 System Policy Editor
5.3.1 Registry
5.32 File
5.3.3 Registry File
5.454154.2
5.5 Windows NT 4.0 Policy Editor
5.5.1
5.5.2
5.5.3
5.5.456
5.6.1 Network
5.6.2 System
5.6.3 Windows NT Network
5.6.4 Windows NT Printers
5.6.5 Windows NT Remote Access
5.6.6 Windows NT Shell
5.6.7 Windows NT System
5.6.8 Windows NT User Profiles
5.7
5.8
5.8.1 Control Panel
```
## <<Windows NT Windows 2>>

5.8.2 Desktop 5.8.3 Shell 5.8.4 System Restrictions 5.8.5 Windows NT Shell 5.8.6 Windows NT System 5.9  $5.9.1$ 5.9.2 5.9.3  $5.10$  $5.101$  $5.102$  $5.11$  $5.12$  $5.12.1$ 5.12.2 5.123 5.13 5.13.1 5.132 5.133 第6章 密码学 6.1 6.2  $621$ 622 623 6.24 62.5 6.2.6 RC4 627 DES 6.2.8 RSA 63 6.3.1 NT LAN Manager NTLM 6.32 DPA 6.3.3 Kerberos v5 634 X.509 6.3.5 Smart Cards 6.4 Windows 2000 Kerberos 6.4.1 Kerberos NTLM 65 6.5.1 65.2 65.3 65.4 66 SCS  $661$  SSL

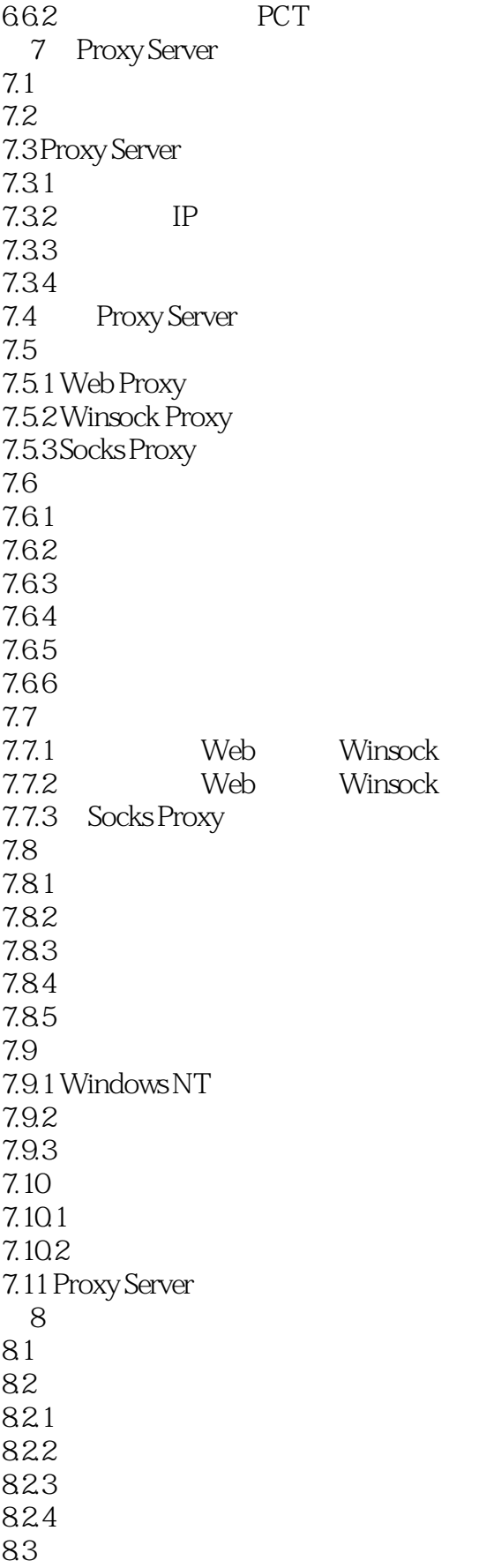

## <<Windows NT Windows 2>>

84 8.4.1 regedit.exe 8.4.2 regdt32.exe  $85$ 8.6 审计一个注册表键的活动  $87$  $88$ 881 882 883 884 885 886 887 POSIX OS 2 888 CD-ROM 889 8.9 NTuser.dat 9 NT 9.1 简介 9.2 Windows NT  $9.21$  $9.22$ 9.23 9.2.4 Windows NT 9.3 9.3.1 9.32 9.33 9.34 9.35  $9.4$  $9.4.1$  Guest  $9.42$ 9.5  $9.5.1$  $9.5.2$ 9.5.3 9.6 9.7 10 Microsoft Management Console 10.1 10.2 MMC  $10.3$  $10.4$ 10.4.1 Windows NT 4.0 SP4 10.4.2 Windows 2000 10.5

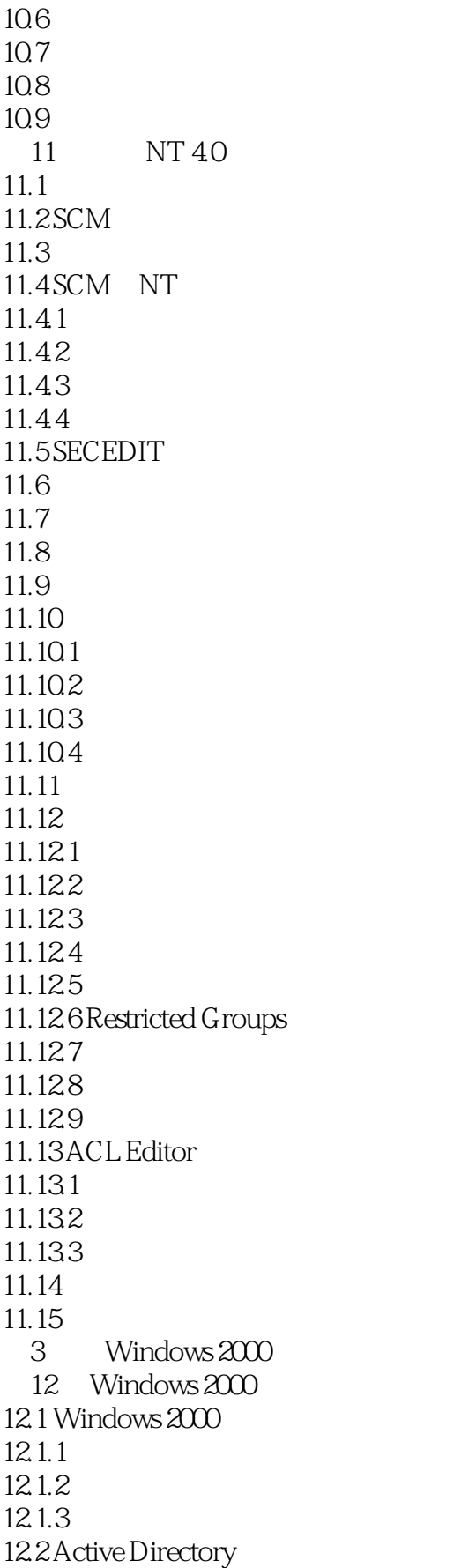

## <<Windows NT Windows 2>>

12.2.1 12.22 12.2.3 Active Directory 12.24 12.25  $12.3$ 13 Active Directory 13.1  $13.1.1$ 13.2 Windows 2000 Active Directory 13.2.1 1322 13.3 1331 OU 134 Active Directory 1341 1342 1343 135 Active Directory 135.1 135.2 1353 135.4  $136$  Windows  $2000$ 136.1 1362 13.7  $13.7.1$ 13.7.2 13.8 1381 1382 1383 1384 1385 1386 139 第14章 安全性配置工具集  $14.1$  $14.2$ 14.2.1 14.22 14.2.3 Security Configuration Server 14.2.4 Security Configuration Editor SCE 14.2.5 Security Configuration Manager SCM 14.26 143

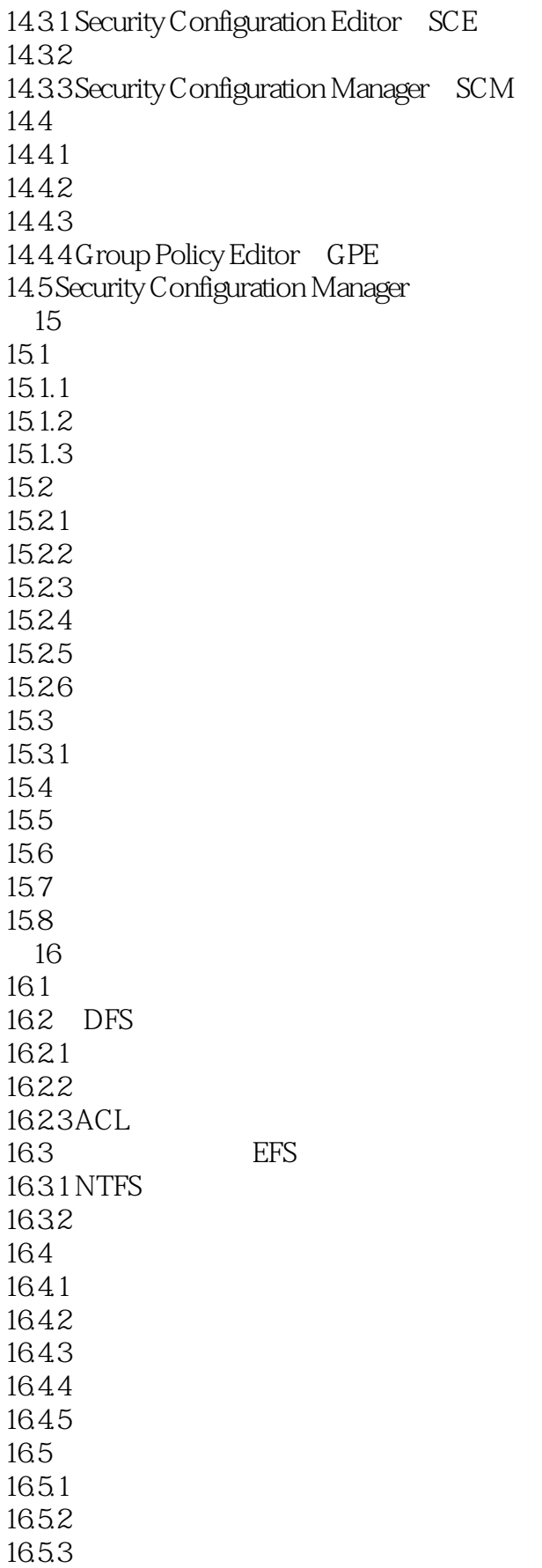

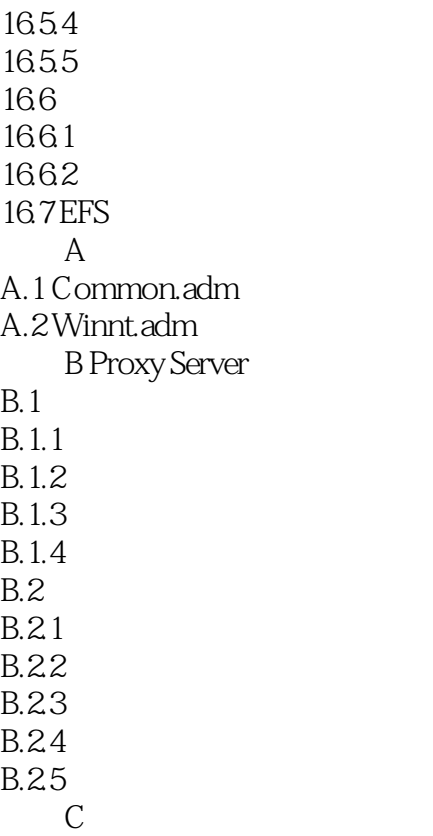

## <<Windows NT Windows 2>>

本站所提供下载的PDF图书仅提供预览和简介,请支持正版图书。

更多资源请访问:http://www.tushu007.com